# **HOW TO REPORT YOUR VOLUNTEER HOURS:**  Log-in to your myvolunteerpage.com profile

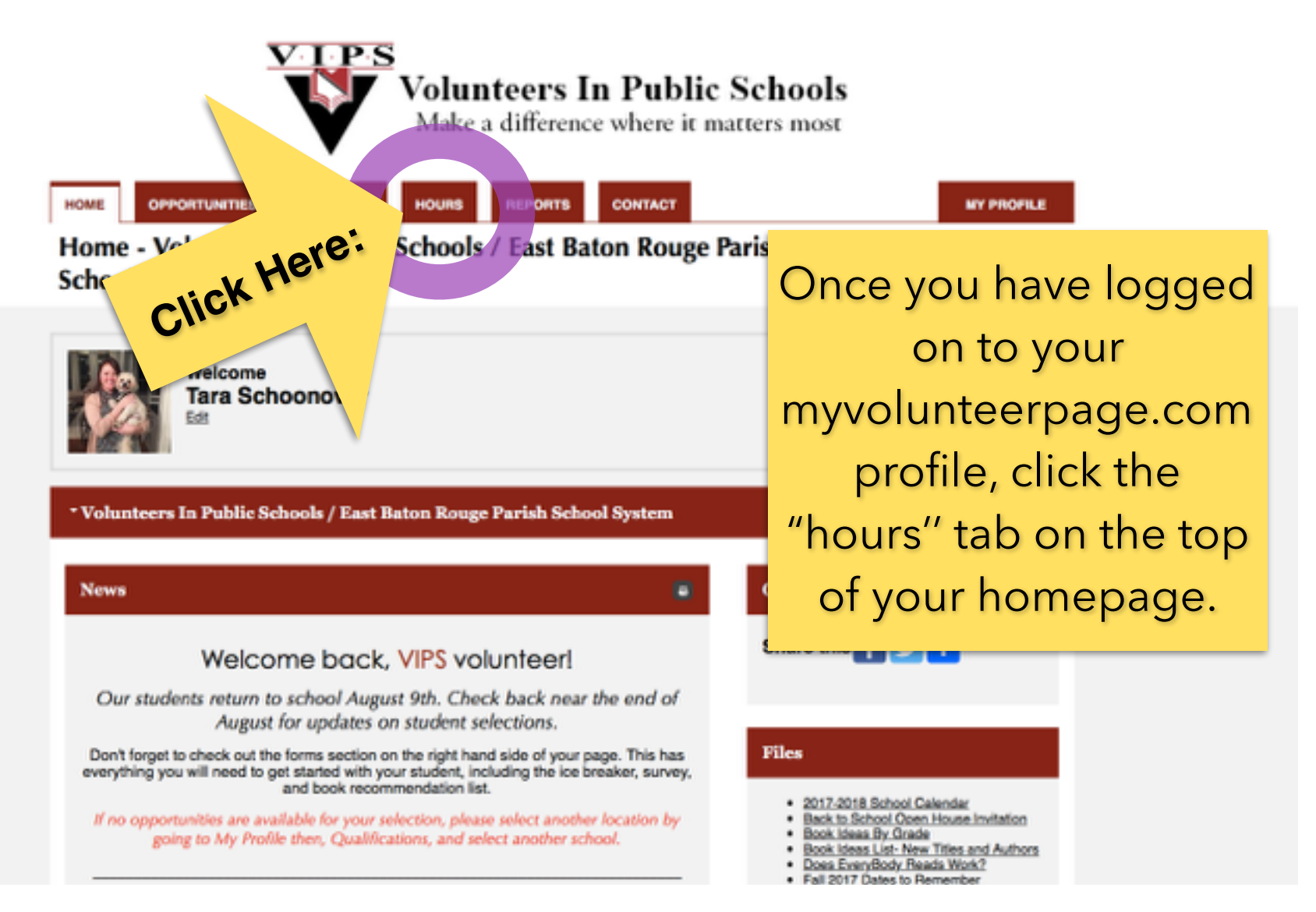

# 2. Select your student from the menu

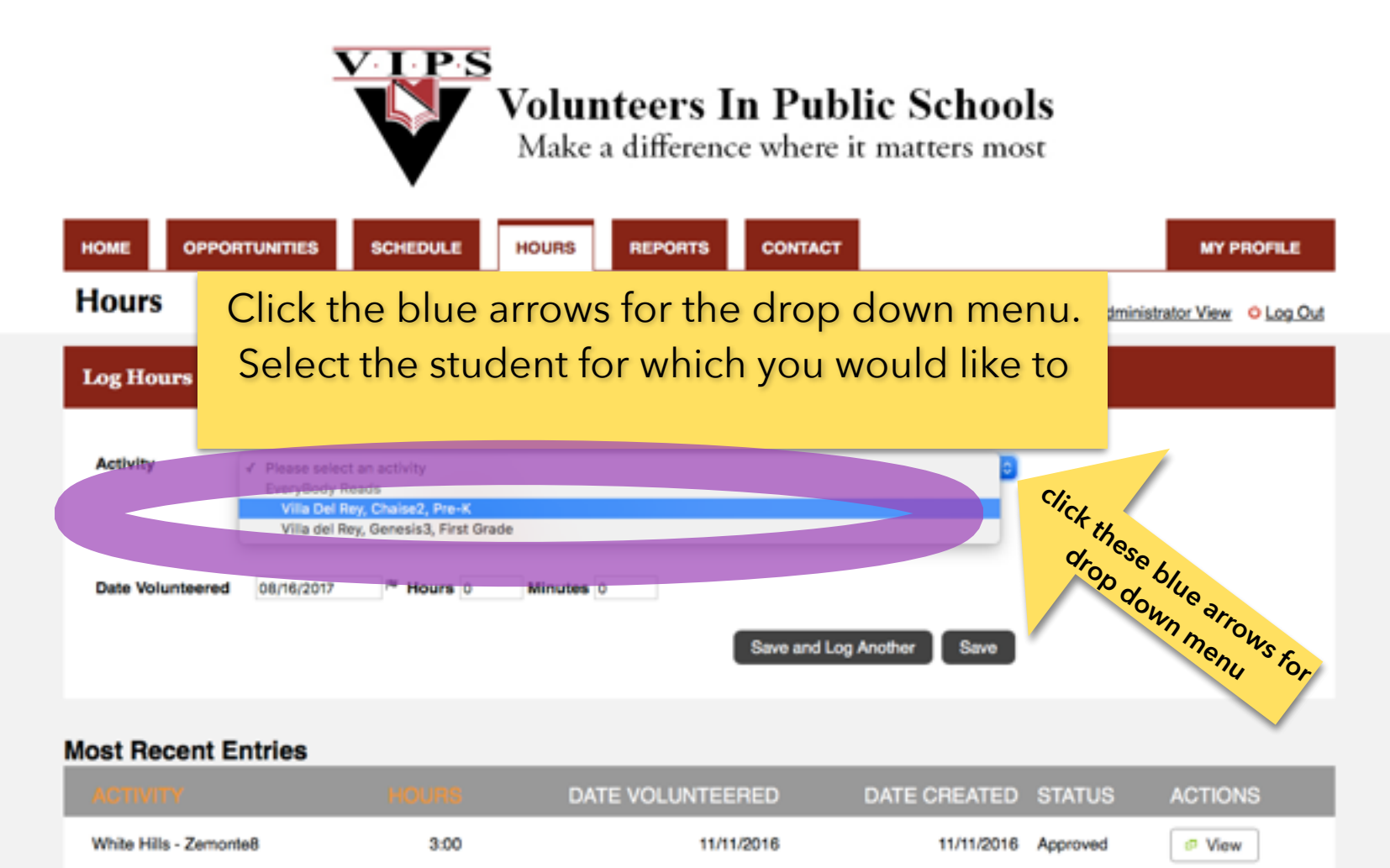

# 3. Select the date for which you are reporting hours. *NOTE: You are only reporting hours for that specific date, NOT the entire month.*

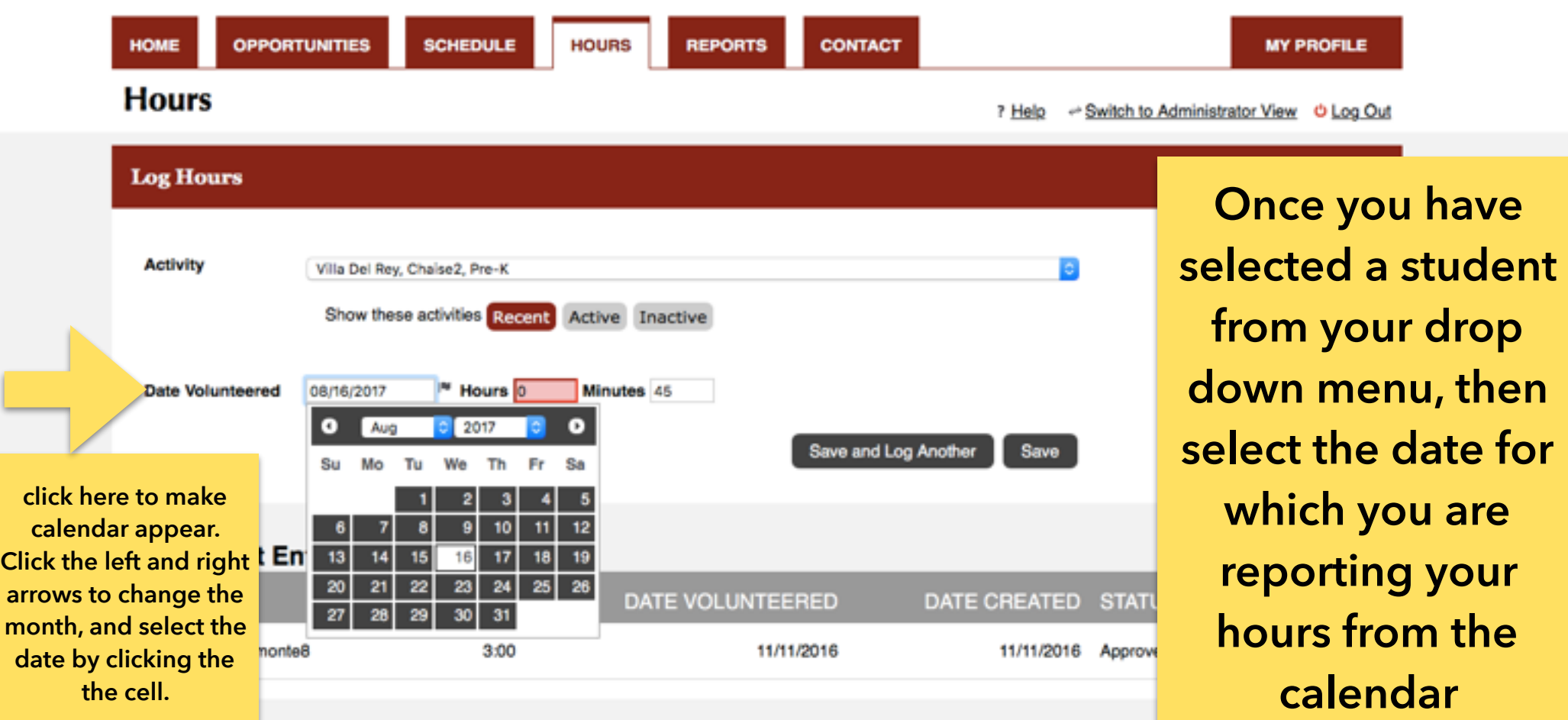

# 4. Enter your volunteer hours/minutes, NOT the number of visits. *NOTE: Please do not include travel time.*

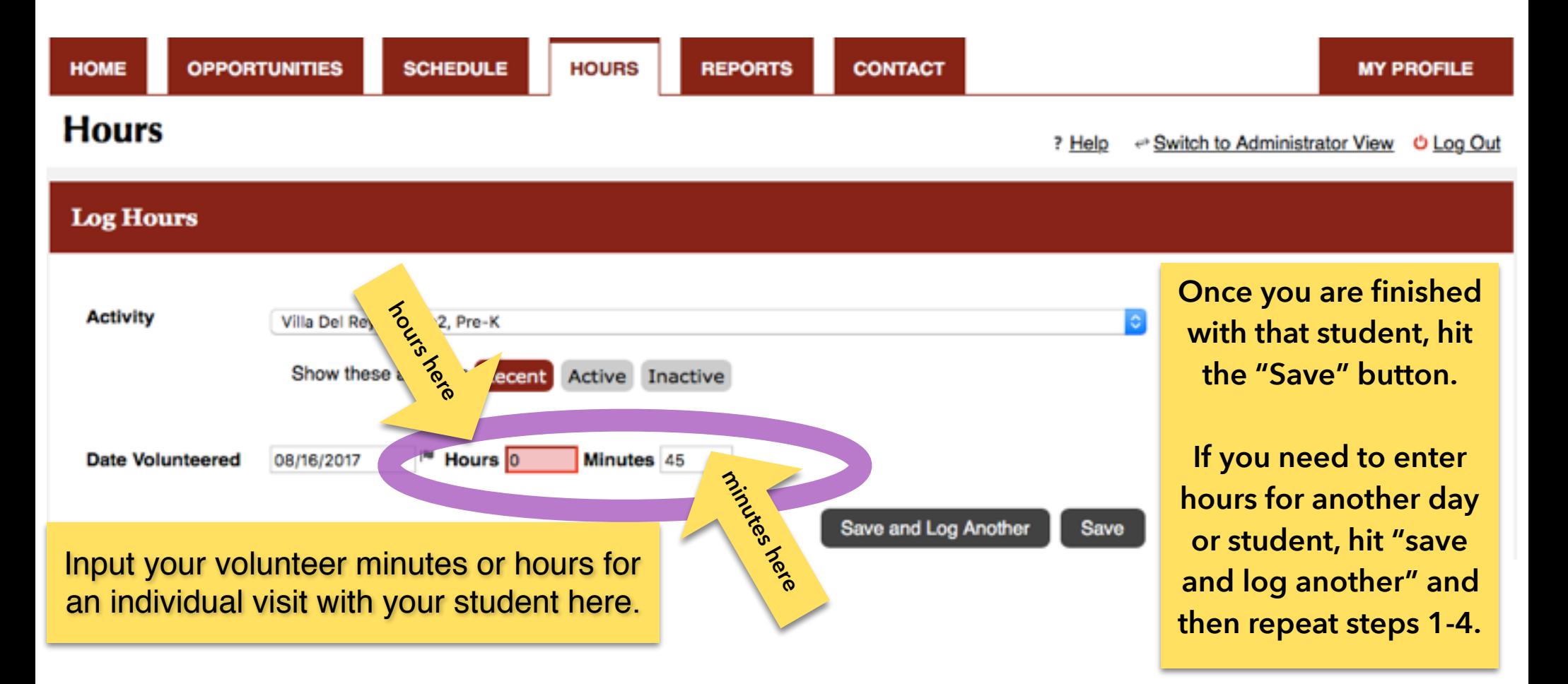

# 5. Check to make sure your hours are showing

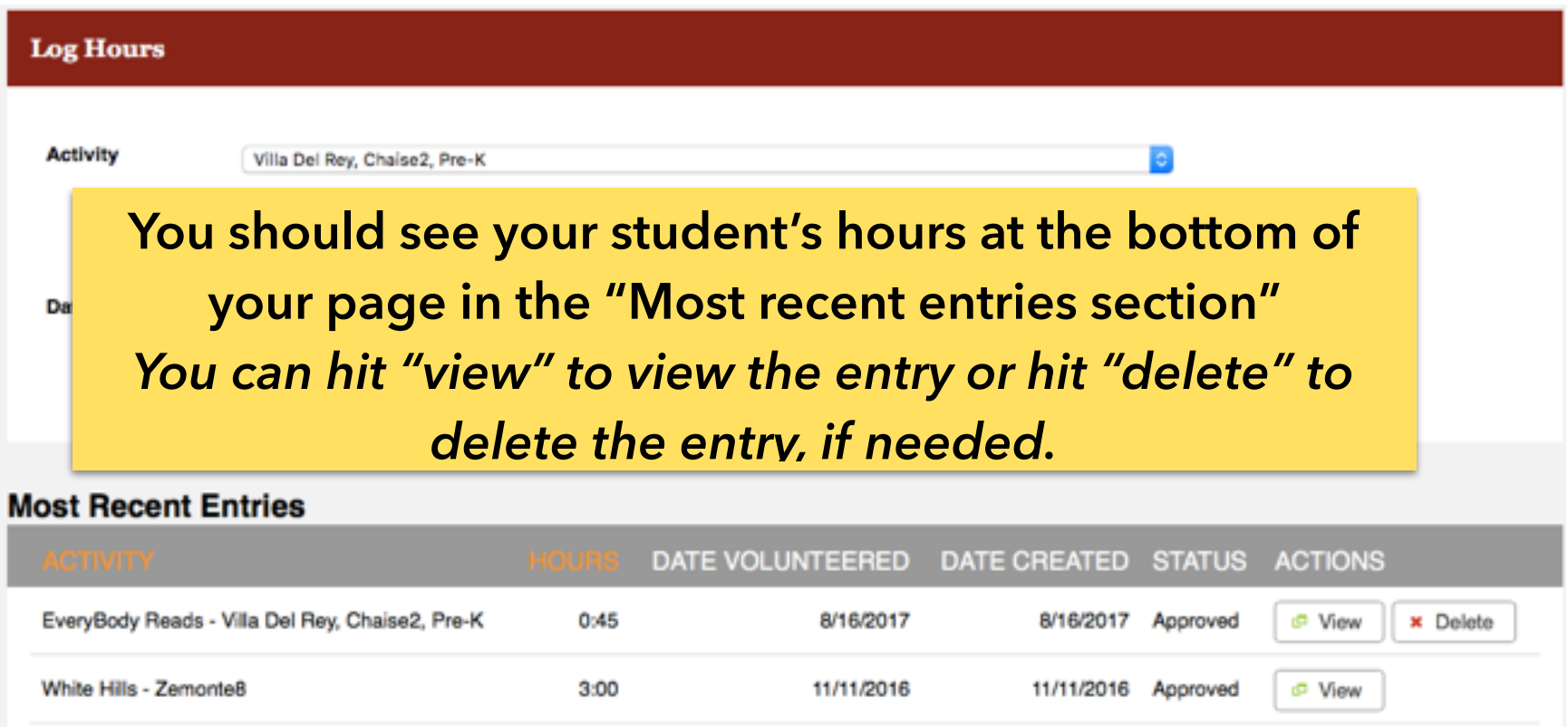

### **Reporting your hours Frequently Asked Questions**

**Q: My student was absent, so I read with another student in their class. How do I report this visit?** 

A: If your student is absent, you should always ask the teacher if you may read with another student for that day. If you read with a different student than you normally do, instead of reporting those hours in your [myvolunteerpage.com](http://myvolunteerpage.com) profile, please email or call us to report hours done with a different student. We will add those to our database.

### **Q: My student has switched schools and their teacher assigned me a new student. How do I report hours and make sure my new student is updated in the system?**

A: Email or call us with the student's name and we will add them to your volunteer profile for you. Once that update is made, you can report hours for the new student like you normally would.

#### **Q: We used to report the** *number of visits***, why are we doing** *hours/minutes* **now?**

A: We are now asking for the numbers of minutes/ hours because that is they way our database system provider has it set and we cannot change it.

#### **Q: When should I report my visits?**

A: Visits are still due no later than the 5th of the month. We will still have the monthly newsletter reminder and follow up reminders. However, you can log on to your profile after each visit and report your visits the same day you do them if you prefer.

## **Reporting your hours Frequently Asked Questions**

### **Q: I log-in/ sign-in at the school, why do I need to report my hours to VIPS?**

**A: That sign in information is kept internally at the schools. They only report their total number of volunteer hours as a whole, for their school, so we do not see your individual volunteer visits with their report.** 

### **Q: Why do I need to report my visits?**

**A. Reporting your monthly visits each month is the only way VIPS knows you are being an active volunteer. If you do not report visits each month, we have to assume that you are not visiting your student, and will work to rematch your student with a new Reading Friend. VIPS also shares our volunteer impact with the Superintendents' Office through out the school year. This information may also be needed to conduct research during the year, share with other departments within EBRPSS, and for grant writing purposes. The more volunteer hours we have, the more information we have to make a case about why VIPS and its volunteer's make a difference where it matters most.**